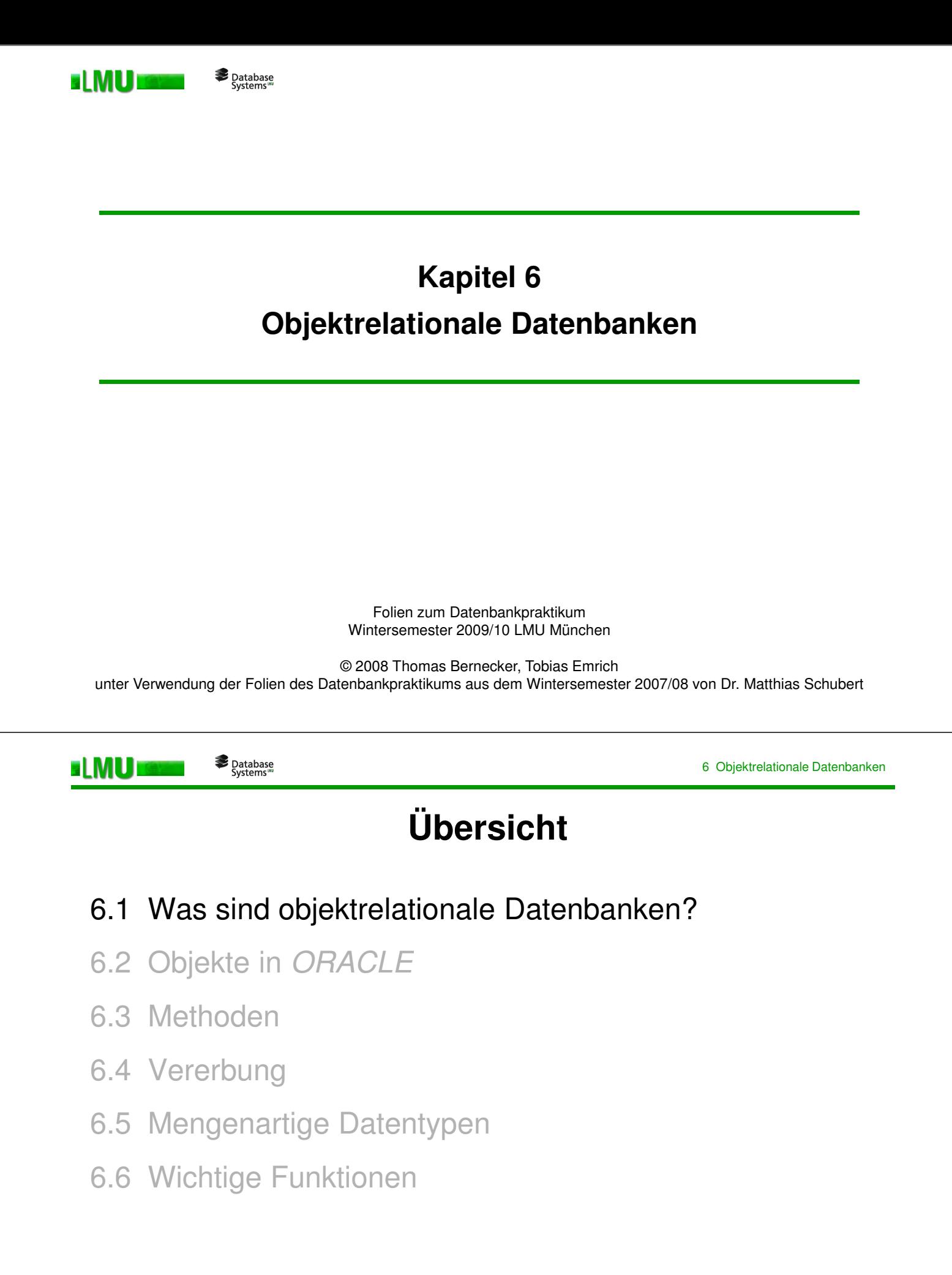

## **Was sind objektrelationale Datenbanken?**

Database<br>Systems

ELMUI

Alternativ zu relationalen DBs gibt es objektorientierte DBs für:

o Verwaltung komplexer Objekte mit Komponenten, die wiederum Komponenten besitzen.

**Beispiel**: Ein Motor besteht aus einem Motorblock und einem Zylinderkopf, in dem wiederum Ventile sitzen.

o Verwaltung verschiedener Repräsentationen desselben Objekts die bei Updates alle miteinander zu ändern sind.

**Beispiele**: Komplexe Zahlen, Voxelisierung und Polygonzüge eines Bauteils.

o Einhaltung von Konsistenzbedingungen aus der Anwendung.

**Beispiel**: Bei der Vergrößerung des Hubraums müssen Motorblock und Zylinder im genau richtigen Abstand verändert werden.

o Wiederverwendung von vorhandenen Basis-Bausteinen die nicht immer wieder neu entworfen werden sollen.

**Beispiel**: Basis-Komponenten eines Zulieferers sollen beim Design eines neuen Autos verwendet werden.

```
LMU München – Folien zum Datenbankpraktikum – Wintersemester 2009/10
```

```
3
```
Database<br>"Systems **ELMUI** 

6 Objektrelationale Datenbanken

## **Nachteile angebotener objektorientierter DBMS**

- o meist keine deskriptive DML
- o kein Einzelzugriff auf die Attribute aller Objekte

**Beispiel**: Die Summe aller Verkäufe eines bestimmten Artikels erfordert das Lesen aller entsprechender Auftragsobjekte statt nur der einzelnen Positionen.

- o wenig Unterstützung von Multiuser-Anwendungen
- o weniger ausgereifte Transaktions- und Recoverykonzepte
- o kein einheitlicher Standard
- $\rightarrow$  Die Vorteile von objektorientierten Datenbanken wurden in die etablierten relationalen Systeme übernommen. Daher Kombination beider Paradigmen in einem Produkt.
- $\rightarrow$  ORACLE ist ein objektrelationales Datenbanksystem.

# **Übersicht**

6.1 Was sind objektrelationale Datenbanken?

# 6.2 Objekte in ORACLE

- 6.3 Methoden
- 6.4 Vererbung
- 6.5 Mengenartige Datentypen
- 6.6 Wichtige Funktionen

LMU München – Folien zum Datenbankpraktikum – Wintersemester 2009/10 5

6 Objektrelationale Datenbanken

Database<br>"Systems **ELMU**I

# **Objekte in ORACLE**

- o In ORACLE können Objekttypen vom Benutzer definiert werden.
- o Beispiel:

```
CREATE TYPE person AS OBJECT (
P_ID number,
Vorname Varchar2(128),
Nachname Varchar2(128),
Geburtsdatum date,
Job job_description_type
);
```
- o Constraints können, müssen aber nicht angegeben werden.
- o Jeder Objekttyp wird im Data Dictionary verwaltet.
- o Jeder Datentyp ist verwendbar als Tabellenattribut, in Object Tables und Object Views und in PL/SQL-Programmen.

#### 6 Objektrelationale Datenbanken

#### Database<br>"Systems"

### **Object Tables**

- o verwalten persistente Objekte
- o Beispiel:

```
CREATE TABLE persons OF person (P_ID Primary Key);
```
o Verwendung:

INSERT INTO persons VALUES (

```
person (1, 'Joseph', 'Kamel',
              to_date('11-11-1970', 'dd-mm-yyyy'),
              job_description_type('Programmer', '...'));
```

```
SELECT value(p) FROM persons p WHERE p.job.description = 
                                                  'Programmer';
```
-- gibt Objekt zurück

```
SELECT * FROM persons p WHERE p.job.description = 'Programmer';
   -- gibt Tupel zurück
```
LMU München – Folien zum Datenbankpraktikum – Wintersemester 2009/10

```
7
```
6 Objektrelationale Datenbanken

Database<br>"Systems ELMUI

### **Object Views**

- o ermöglichen einen objektorientierten Zugriff auf vorhandene Relationen
- o Beispiel:

```
CREATE TABLE person_tab(
   P_ID number Primary Key,
   Vorname Varchar2(128),
   Nachname Varchar2(128),
   Geburtsdatum date,
   Job job_description_type);
```
#### o Anlegen der Object View:

CREATE VIEW person\_object\_view OF person

WITH OBJECT IDENTIFIER (P\_ID)

AS SELECT \* FROM person\_tab;

#### Database<br>Systems EI MUT

## **Referenzen**

- o Ermöglichen die Darstellung eines direkten Bezugs eines Objekts auf Objektattribute.
- o Beispiel:

```
CREATE TYPE Department AS OBJECT (
   Beleg_ID number PRIMARY KEY,
    ...,
   chef REF person SCOPE IS Angestellte);
```
Der Zusatz SCOPE IS beschränkt die referenzierten Objekte auf die Tabelle Angestellte.

- o Vorteile gegenüber Fremdschlüsselbeziehung:
	- leichter Zugriff über Punktnotation (z.B. dept.chef.P ID = 12434)
	- direkter Zugriff auf Row-Objekt (effizienterer Zugriff)
- o Dangling REFs: Referenziertes Objekt kann ungültig werden. Test mit IS DANGLING.

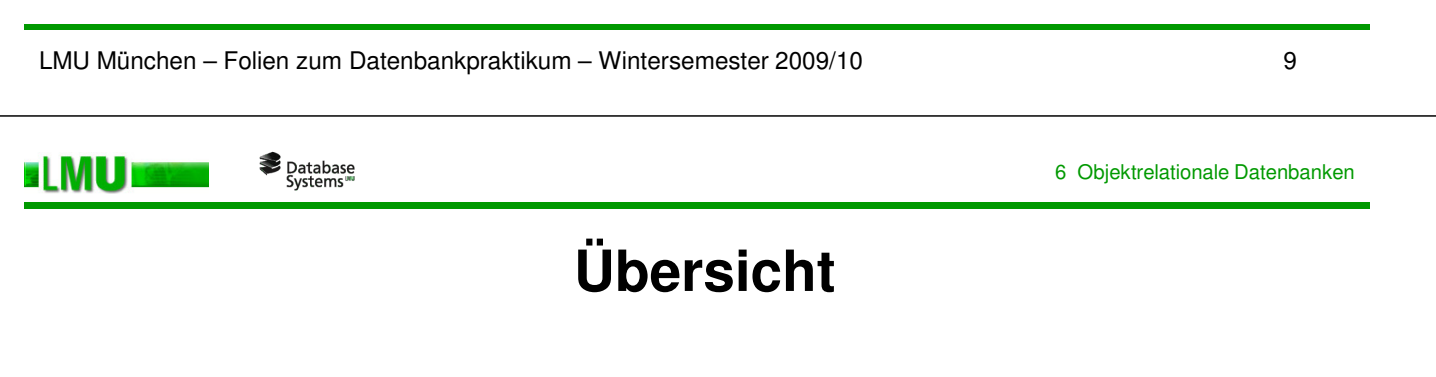

- 6.1 Was sind objektrelationale Datenbanken?
- 6.2 Objekte in ORACLE
- 6.3 Methoden
- 6.4 Vererbung
- 6.5 Mengenartige Datentypen
- 6.6 Wichtige Funktionen

#### **ELMU** Database<br>"Systems"

### **Methoden**

- o Objekte können auch über Methoden verfügen.
- o Prozeduren und Funktionen können als MEMBER oder STATIC definiert werden.
	- Aufruf von STATIC Methoden über Punktnotation auf Datentyp.
	- Aufruf von MEMBER Methoden über Punktnotation auf Datenobjekt.
- o Methoden werden in Datentypdeklaration definiert und im **Type Body**  deklariert.
- o Als Programmiersprache dient ebenfalls PL/SQL. Der Platzhalter SELF steht für Selbstreferenzen.
- o Beispiel:

ELMUI

```
SELECT a.normalize() FROM rational_tab a;
```
o Achtung: Anders als bei PL/SQL Prozeduren müssen hier immer Klammern nach dem Methodenaufruf gesetzt werden.

```
LMU München – Folien zum Datenbankpraktikum – Wintersemester 2009/10
```
Database<br>"Systems

11

6 Objektrelationale Datenbanken

```
o Beispiel:
   CREATE TYPE Rational AS OBJECT (
    num INTEGER,
    den INTEGER,
    MEMBER PROCEDURE normalize, 
       ...
   );
   CREATE TYPE BODY Rational AS
     MEMBER PROCEDURE normalize IS
        g INTEGER;
     BEGIN
        g := gcd(SELF.num, SELF.den);
        g := gcd(num, den); -- äquivalent zur vorigen Zeile
        num := num / q;
        den := den / q_iEND normalize;
      ...
  END;
```
# **Vergleichsmechanismen für Objekte**

Database<br>Systems

o Map()-Methode:

**al MU i** 

Die Map()-Methode kann implementiert werden, um jedem Objekt einen Wert in einem elementaren Datentyp zuzuorden. Vergleiche werden dann auf Basis dieser Abbildung durchgeführt. object.map() kann also number, char, float, ... zurückliefern.

o Order()-Methode:

Die Order()-Methode kann implementiert werden, um zwei Objekte direkt zu vergleichen. Sie muss so implementiert werden, dass sie ein weiteres Objekt vom gleichen Typ als Eingabe bekommt und dann einen Integer-Wert zurückgibt.

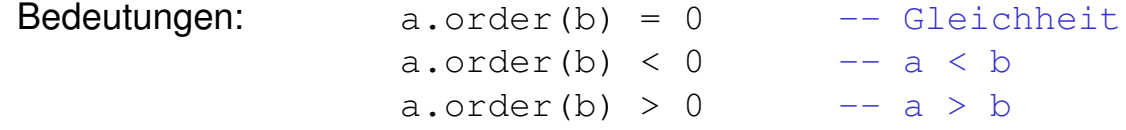

Beide Mechanismen sind Alternativen. D.h. es muss keine aber höchstens eine Methode implementiert werden. Ist eine der beiden Methoden implementiert, funktionieren Vergleiche mit den Standardrelationen <,>, = , <= ,>=.

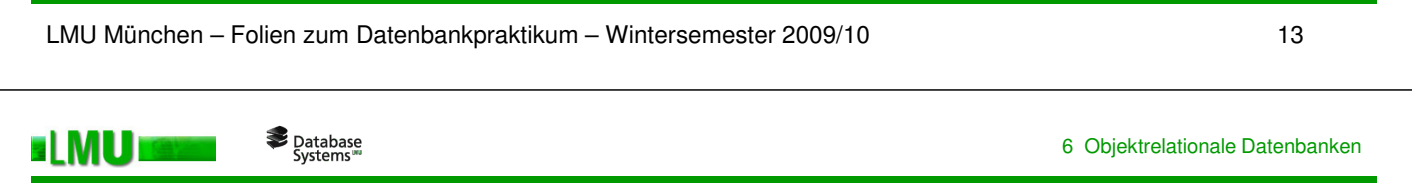

# **Übersicht**

- 6.1 Was sind objektrelationale Datenbanken?
- 6.2 Objekte in ORACLE
- 6.3 Methoden
- 6.4 Vererbung
- 6.5 Mengenartige Datentypen
- 6.6 Wichtige Funktionen

#### Database<br>"Systems" ELMUI

## **Vererbung**

- o ORACLE kennt nur einfache Vererbung.
- o Das Schlüsselwort UNDER gibt die Oberklasse an, von der abgeleitet wird.
- o NOT FINAL erlaubt das Anlegen eines Untertypen. FINAL verbietet es.
- o Object Tables können auch Objekte aller Untertypen speichern.
- o Mit dem Zusatz NOT INSTANTIABLE lassen sich abstrakte Klassen erzeugen, die nur als Oberklasse ohne eigene Instanzen fungieren.
- o Ein Obertyp vererbt alle seine Methoden an die Untertypen.
- o Methoden können überladen und in Subtypen überschrieben werden.
- $\circ$  Beim Aufruf von überschriebenen Methoden verwendet ORACLE dynamisches Binden.

```
LMU München – Folien zum Datenbankpraktikum – Wintersemester 2009/10 15
            Database<br>"Systems
ELMU
                                                       6 Objektrelationale Datenbanken
o Beispiel:
   CREATE TYPE Person_typ AS OBJECT (
       ssn NUMBER,
       name VARCHAR2(30),
       address VARCHAR2(100)
   ) NOT FINAL;
   CREATE TYPE Student_typ UNDER Person_typ (
       deptid NUMBER,
       major VARCHAR2(30)
   ) NOT FINAL;
   INSERT INTO PERSON_TAB (
       Student_typ(1, 'Hans Mustermann', '...', 
                        12, 'Informatik') ); -- hier Attribute 
                                                    des Untertyps
```
# **Übersicht**

- 6.1 Was sind objektrelationale Datenbanken?
- 6.2 Objekte in ORACLE
- 6.3 Methoden
- 6.4 Vererbung
- 6.5 Mengenartige Datentypen
- 6.6 Wichtige Funktionen

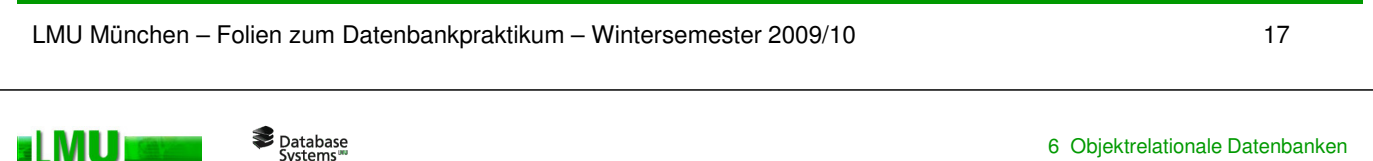

# **Mengenartige Datentypen**

- o VARRAY:
	- Array mit geordneten Einträgen und direktem Zugriff über Positionszähler.
	- Beim Anlegen wird Initialgröße spezifiziert.
	- Bei Bedarf kann VARRAY vergrößert werden.
	- Die Physikalische Speicherung erfolgt z.B. als BLOB.
- o NESTED TABLE:
	- Dynamische Datenstruktur beliebiger Größe.
	- Daten in NESTED TABLES werden nicht ordnungserhaltend gespeichert.
	- Der Zugriff erfolgt über SELECT, INSERT, DELETE und UPDATE.
	- Die physikalische Speicherung erfolgt in sog. Storage Tables (Datenbanktabellen).
- Verwendung beider Typen in PL/SQL-Programmen, in Mengen-Typen und als mengenartige Attribute in Objekten.

o Beispiel:

#### **Erstellen eigener Datentypen:**

```
CREATE TYPE satellite_t AS OBJECT (
  name VARCHAR2(20),
  diameter NUMBER
);
CREATE TYPE nt_sat_t AS TABLE OF satellite_t;
CREATE TYPE va sat t AS VARRAY(100) OF satellite t;
CREATE TYPE planet_t AS OBJECT (
 name VARCHAR2(20),
 mass NUMBER,
 satellites1 va_sat_t,
 satellites2 nt sat t
);
CREATE TYPE nt_pl_t AS TABLE OF planet_t;
```
LMU München – Folien zum Datenbankpraktikum – Wintersemester 2009/10

19

#### Database<br>"Systems **ELMUI**

6 Objektrelationale Datenbanken

#### **Erstellen einer Tabelle mit mengenartigen Attributen:**

```
CREATE TABLE stars (name VARCHAR2(20), age NUMBER, planets nt_pl_t)
   NESTED TABLE planets STORE AS planets tab
     (NESTED TABLE satellites STORE AS satellites_tab);
```
#### **Zugriff auf mengenartige Attribute:**

```
INSERT INTO stars VALUES ( 'Sun', 23,
   nt_pl_t(
      planet_t( 'Neptune', 10, null, 
          nt_sat_t(satellite_t('Proteus' ,67), satellite_t('Triton', 82) ) 
      ),
      planet_t( 'Jupiter', 189, null,
          nt_sat_t(satellite_t('Callisto', 97), satellite_t('Ganymede', 22) ) 
      )
   ) 
);
```
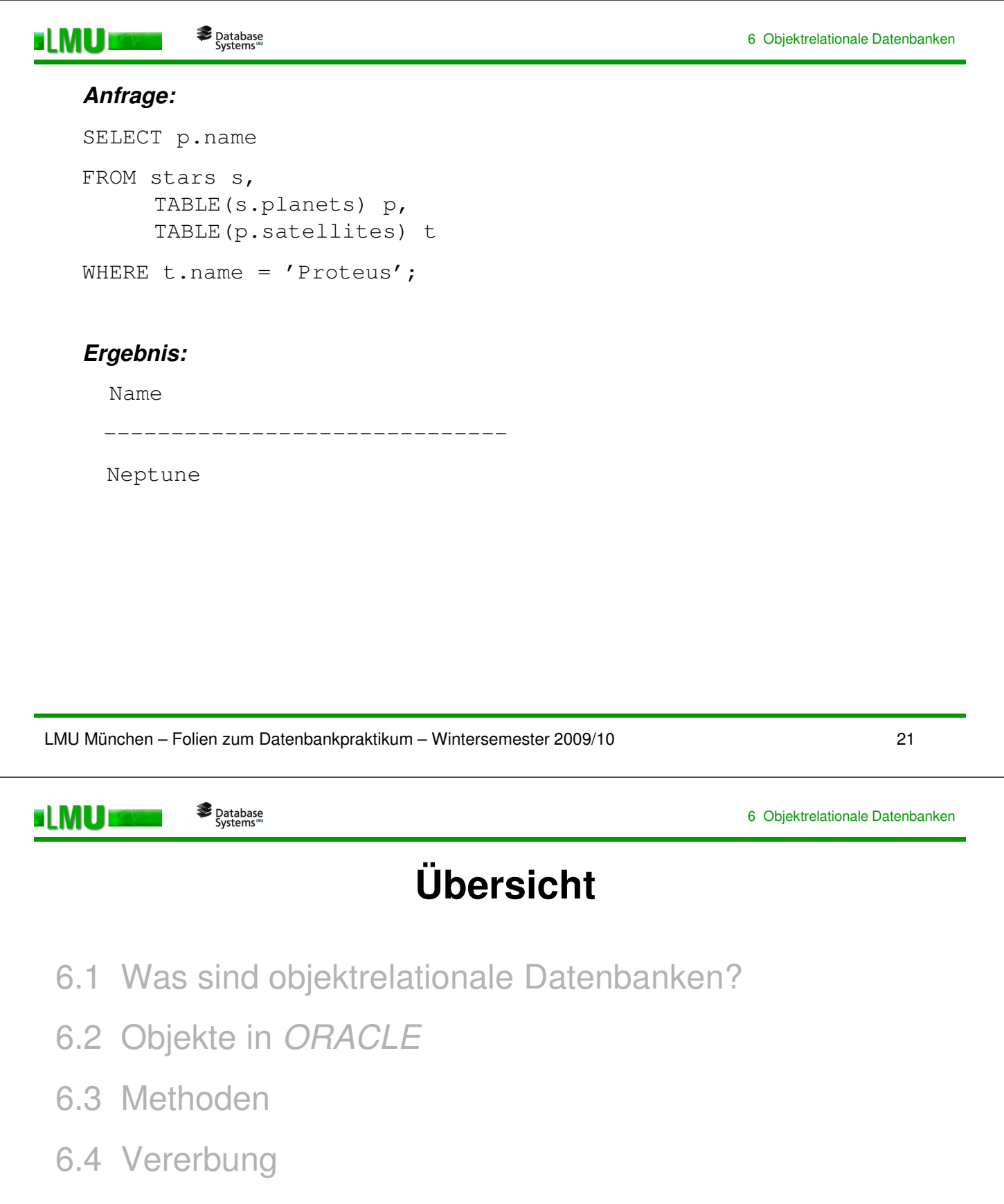

- 6.5 Mengenartige Datentypen
- 6.6 Wichtige Funktionen

## **Wichtige Funktionen**

**ELMUI** 

Database<br>"Systems

o **VALUE**: Erzeugt Instanzen aus Datensätzen (vgl. Folie 7).

Beispiel: select value(p) from person\_table p;

- o **REF**: Erzeugt eine Referenz auf das mitgegebene Objekt.
- o **DEREF**: Gibt Objekt der angegebenen Referenz zurück.
- o **TREAT**: Methode zum Spezialisieren auf Subtypen. Konvertiert ein Objekt zu einen angegebenen Objekttyp, falls möglich.

```
Beispiel: select treat(Value(p) as student_typ) from
                                               persons p;
```
- o **IS OF TYPE**: Gibt an, ob Objekt vom angegebenen Objekttyp ist.
- **SYS\_TYPEID**: Gibt die systeminterne ID des speziellsten Objekttyps zurück, o dem das Objekt angehört.

LMU München – Folien zum Datenbankpraktikum – Wintersemester 2009/10